# **iCon-L 6**

### **Neuerungen in iCon-L 6**

#### **überarbeitete IDE**

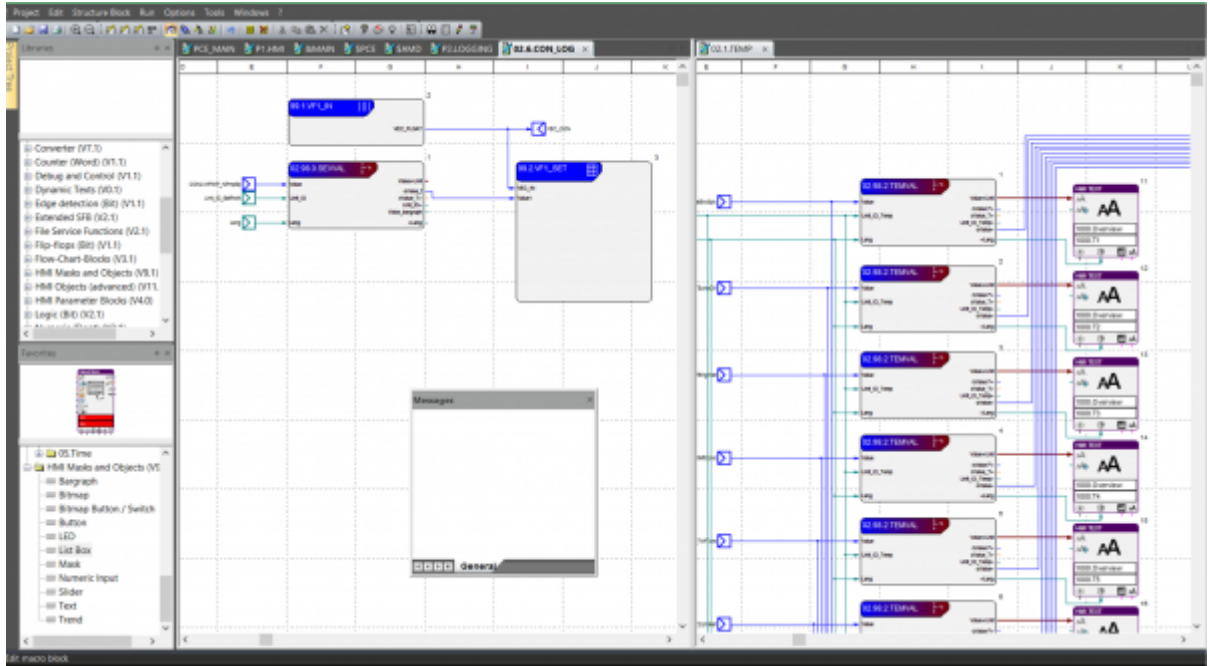

- Echte Docking Windows mit Auto-Hide-Funktion
	- ❍ Anordung von Projektbaum/Bibliotheksbaum/Favoriten etc.
	- ❍ frei
	- ❍ angedockt
	- ❍ automatisch ausgeblendet
	- ❍ in Tabulatoren
- Arbeitsblätter
	- ❍ mehrere vertikal oder horizontal ausgerichtet
- entweder Dokumentenfenster (wie in alten iCon-L-Versionen) und Arbeitsblattumschaltung mit Tabulator
- Extras-Toolbar für eigene Werkzeuge
- Farbschemen (nach verschiedene Officelooks)

#### **→ Arbeit auf mehreren Monitoren ermöglicht**

#### **Drag&Drop**

Last<br>update: update: 2015/01/13 de:public:products:icon-l:versionen:icon-l\_6 https://wiki.pro-sign.de/psdokuwiki/doku.php/de:public:products:icon-l:versionen:icon-l\_6 10:30

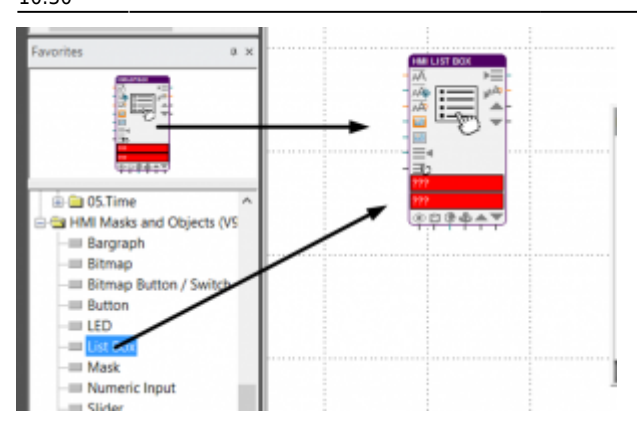

• Bausteine direkt aus dem Baum aufs Arbeitsblatt positionieren

### **Input/Output**

- Änderung des Datentyps (nur Datenfluss) auch nachträglich über Parameterdialog möglich
- Änderung des Datentyps beim Verbinden (nur Datenfluss, auch Strukturbausteineingänge), solange der I/O nicht benutzt wird
- Automatische Platzierung auf Strukturbaustein nach dem Einfügen
	- ❍ Datenfluss:
		- links und unten Inputs
		- rechts Output
		- unterliegt Vorschriften
	- ❍ Steuerfluss:
		- Inputs oben
		- Outputs unten
	- ❍ wenn Seite voll dann keine automatische Platzierung mehr

#### **Strukturbausteindesign**

- Zoom und Scrollfunktionen
- Erweiterte IACCESS-Schnittstelle zum Sperren von Editieroperationen, Nutzermanagement
- Binäres Format für Strukturbausteinim- und export

#### **Maskendesigner**

- Gruppenoperationen
- Copy&Paste
- Maskenbaum wird beim erneuten Öffnen nicht mehr vollständig aufgeklappt. (Alter Zustand bleibt erhalten)

## **Dongle**

• Unterstützung von Sentinel SuperPro und Matrix-Lock

From: <https://wiki.pro-sign.de/psdokuwiki/>- **ProSign DokuWiki**

Permanent link: **[https://wiki.pro-sign.de/psdokuwiki/doku.php/de:public:products:icon-l:versionen:icon-l\\_6](https://wiki.pro-sign.de/psdokuwiki/doku.php/de:public:products:icon-l:versionen:icon-l_6)**

Last update: **2015/01/13 10:30**

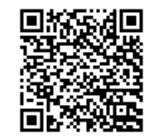